# **¿Preguntas? ¡Estamos aquí para ayudarle!**

**Department of Elections**

1 Dr. Carlton B. Goodlett Place City Hall, Room 48 San Francisco, CA 94102

Correo electrónico: *sfvote@sfgov.org* Teléfono: (415) 554-4375 Fax: (415) 554-7344 TTY: (415) 554-4386

中文: (415) 554-4367 Español: (415) 554-4366 Filipino: (415) 554-4310

**Consulte** información sobre votación por orden de preferencia en su folleto electoral

**Información sobre votación por orden de preferencia y herramienta de práctica** 

> Practique cómo marcaría a su candidato favorito

 $\overline{\phantom{a}}$ 

 $\overline{\phantom{a}}$ 

 $\blacksquare$ 

 $\blacksquare$ 

 $\blacksquare$ 

 $\blacksquare$ 

 $\Box$ 

 $\blacksquare$ 

 $\Box$ 

 $\blacksquare$ 

 $\Box$ 

 $\Box$ 

 $\blacksquare$ 

 $\blacksquare$ 

 $\blacksquare$ 

 $\blacksquare$ 

п

 $\Box$ 

 $\Box$ 

 $\blacksquare$  $\Box$ 

п

 $\Box$ 

 $\Box$  $\Box$ 

П  $\blacksquare$ 

 $\blacksquare$ 

 $\blacksquare$ 

 $\Box$ 

п

 $\Box$ 

г

 $\blacksquare$ 

П

 $\blacksquare$ 

Use la herramienta de práctica en *sfelections.org/rcv*

Vea la información adjunta en el paquete de voto por correo

Revise las instrucciones de la boleta antes de marcarla

**Los electores de San Francisco usan la votación por orden de preferencia (RCV, por sus siglas en inglés) para elegir a los representantes de varios puestos de elección local.** 

**Esta votación permite clasificar a los candidatos por orden de preferencia.** 

**¡Más información adentro!** 

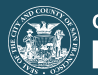

CITY AND COUNTY OF SAN FRANCISCO **DEPARTMENT OF ELECTIONS** 

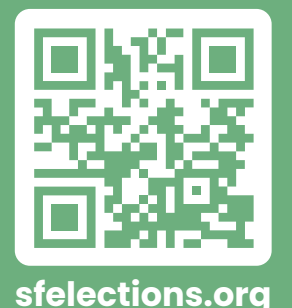

**f s***s* **o** / sfelections

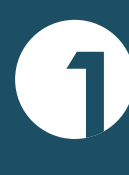

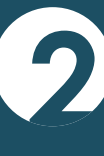

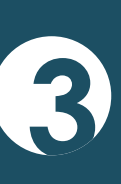

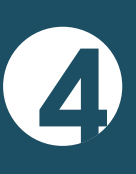

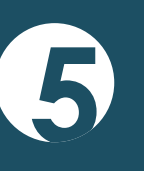

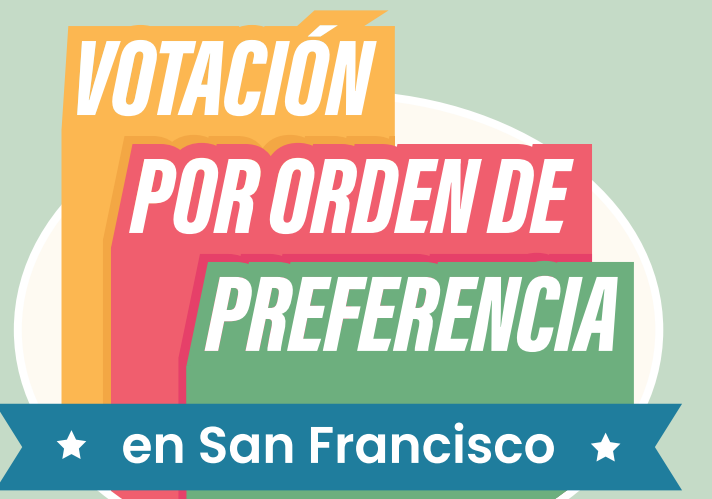

## **Boleta de demostración**

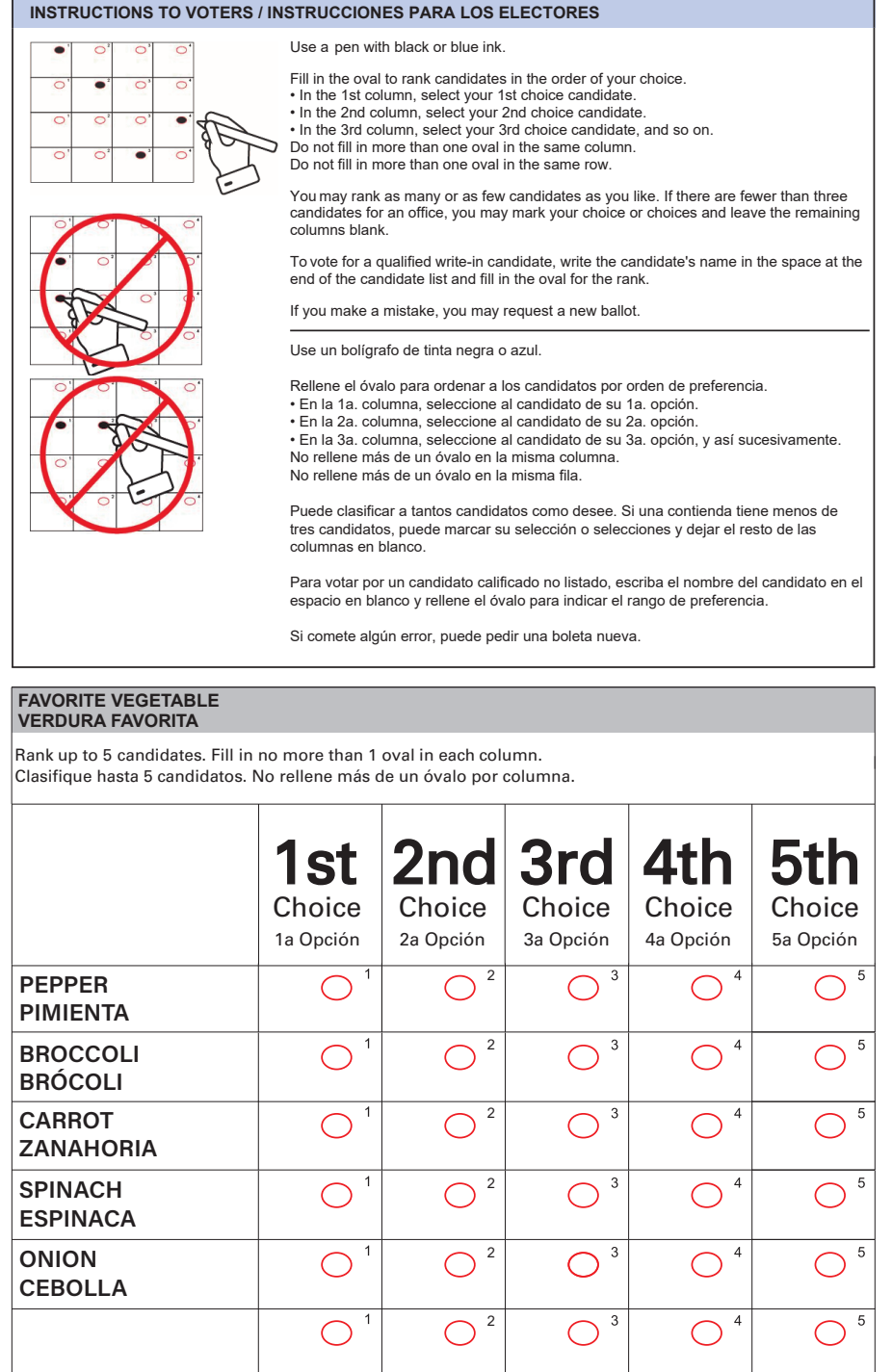

## **Marcar una contienda por orden de preferencia**

### **Rellene un óvalo por columna empezando por la izquierda:**

Marque la **primera columna** para el candidato que elije como primera opción

## **Tips para clasificar**

## **Cómo se cuentan las contiendas por orden de preferencia**

**Puede clasificar a tantos candidatos como desee, máximo 10.** 

> No es necesario clasificar a todos los candidatos (puede dejar columnas en blanco)

Marque la **segunda columna** para el candidato que elije como segunda opción Marque la **tercera columna**

> No rellene más de un óvalo por columna (no podremos contar ninguna opción)

> No clasifique al mismo candidato múltiples veces (solo podremos contar su primera opción y el resto se anulará)

para el candidato que elije como tercera opción

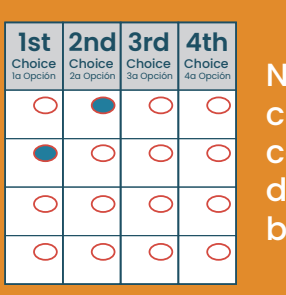

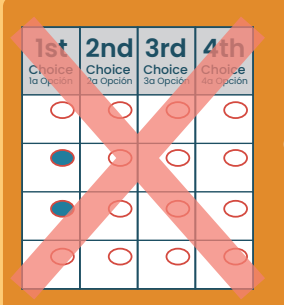

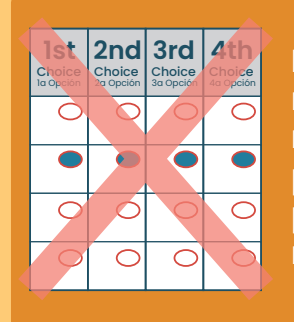

**Se comienza contando todos los votos de primera opción.** 

**Si un candidato recibe la mayoría de votos (50%+1), ese candidato gana.**

#### **Se elimina al candidato con el menor número de votos.**

Si usted votó por el candidato que fue eliminado, su voto continúa a su segunda opción.

**Los votos se cuentan de nuevo. Si un candidato recibe la mayoría de votos, ese candidato gana.**

**El proceso de eliminación de candidatos con el menor número de votos continúa hasta que haya un ganador por mayoría.**

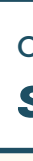

Consulte resultados electorales oficiales en *sfelections.org/results*

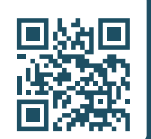

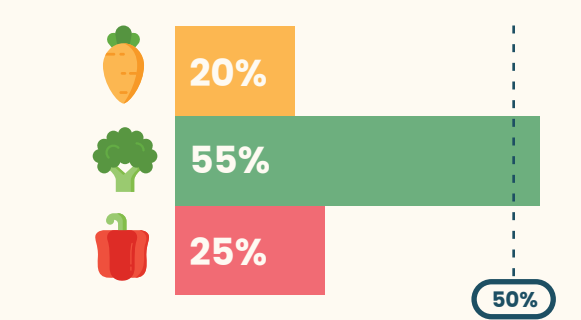

*Se elimina la verdura que quedó en último lugar (Zanahoria). Se cuenta la segunda opción de los electores que eligieron Zanahoria como primera opción.* 

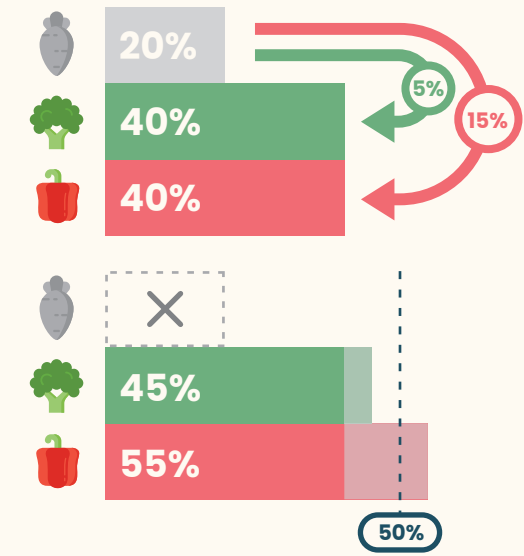

*Los votos se cuentan de nuevo. Ahora el ganador es Pimienta ya que obtuvo la mayoría de votos.* 

#### **¿Qué pasa si ningún candidato recibe la mayoría de votos de primera opción?**

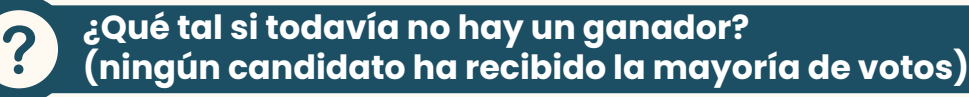

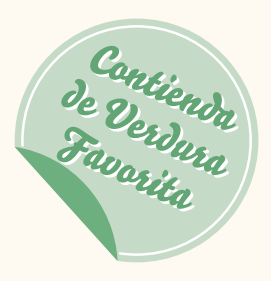

*Brócoli es el ganador ya que recibió la mayoría de votos (55%).* 

**?**

Y así sucesivamente ...

Para votar por un candidato no listado, escriba el nombre en el espacio en blanco al final de la lista y rellene el óvalo para indicar la clasificación.

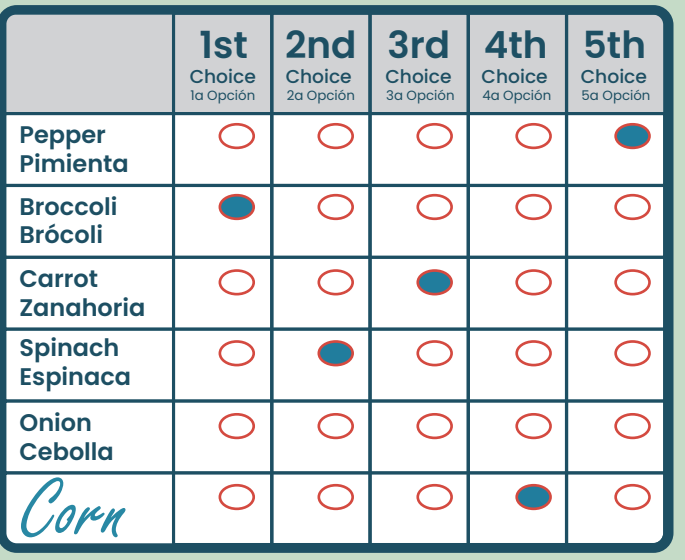